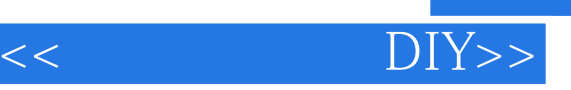

 $<<$  DIY>>

- 13 ISBN 9787115109842
- 10 ISBN 7115109842

出版时间:2003-2

页数:324

Ī

字数:509000

extended by PDF and the PDF

http://www.tushu007.com

, tushu007.com

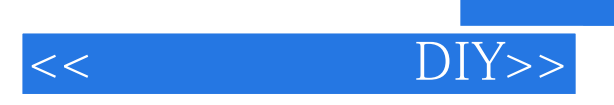

 $\blacksquare$  intranet  $\blacksquare$ 

 $,$  tushu007.com

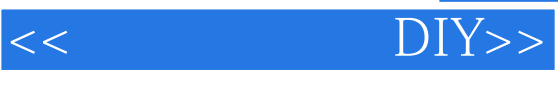

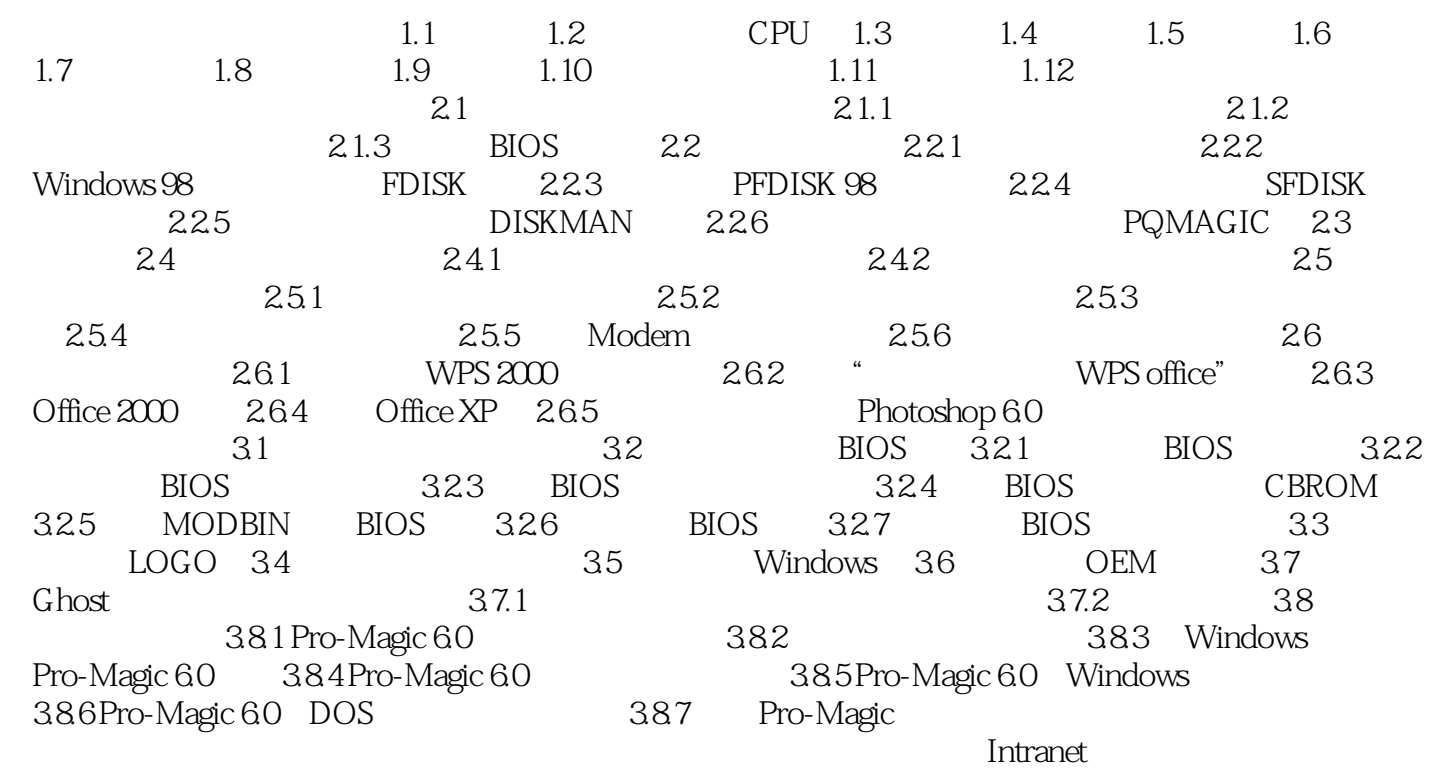

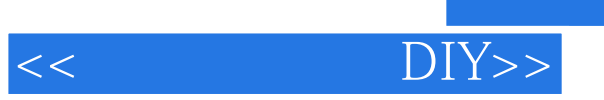

 $,$  tushu007.com

本站所提供下载的PDF图书仅提供预览和简介,请支持正版图书。

更多资源请访问:http://www.tushu007.com